Автор: Александр 04.02.2009 14:13

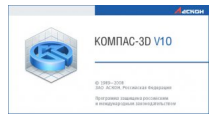

Первый том Руководства содержит сведения об интерфейсе системы, общих приемах работы, а также подробное описание команд создания и редактирования объектов графических документов. Во втором томе рассказано о создании чертежей и текстовых документов, описан порядок вывода документов на печать, а также сервисные функции. Третий том посвящен трехмерному моделированию в системе КОМПАС Опытный пользователь, знакомый с Windows и системами САПР, может не изучать Руководство с самого начала, а выбрать только те главы, в которых содержится описание интересующей его возможности или конкретных особенностей выполнения той или иной операции.

http://rapidshare.com/files/58634945/Kompas\_Guide1.rar

http://rapidshare.com/files/58635828/Kompas\_Guide2.rar

http://rapidshare.com/files/58637415/Kompas\_Guide3.rar